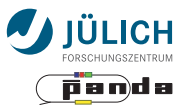

## Simulation of  $\mathsf{X}(3872)\to \mathsf{Z}^{\pm}(3730)\pi^{\mp}$ **Transitions**

#### Status Update

**L. BIANCHI**, FZ JÜLICH **A. BLINOV**, NSU & BINP NOVOSIBIRSK **S. LANGE**, UNI GIESSEN **E. PRENCIPE**, FZ JÜLICH **J. RITMAN**, FZ JÜLICH

PANDA Collaboration Meeting 17/2, GSI, 2017-06-08

### **Introduction**

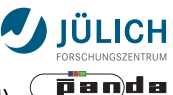

- Strong theoretical motivations for (still unobserved) transitions between X and Z exotic states
- PANDA's high production rate can enable searches for m. rare processes involving X(3872)
- Main idea: study X(3872)  $\rightarrow$  Z transitions using data from the X(3872) mass scan run
	- Synergetic analysis, without dedicated run
- Study discovery potential of X(3872) decays to

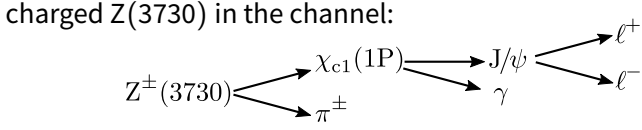

- $-$  Channel with J $/\psi$ :  $\sim$ 10 $^4$  background suppression
- Complement search for neutral Z(3730)
- Test performance of  $\chi_{c1}(1P)$  reconstruction

L. Bianchi | 2017-06-08

Mitglied der Helmholtz-Gemeinschaft<br>.

ditglied der Helmhol tz-Gemeinschar

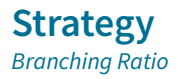

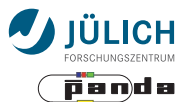

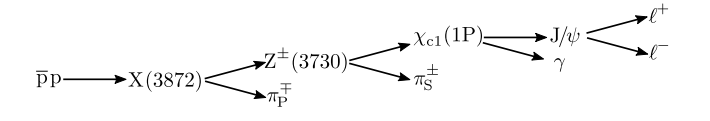

## $\mathcal{B} = \mathcal{B}(\mathsf{X}\to \mathsf{Z}\pi) \!\times\! \mathcal{B}(\mathsf{Z}\to \chi_{\mathsf{c}1} \pi) \!\times\! \mathcal{B}(\chi_{\mathsf{c}1} \to \mathsf{J} / \psi \gamma) \!\times\! \mathcal{B}(\mathsf{J} / \psi \to \ell^+ \ell^-)$

- $\mathcal{B}(\chi_{c1} \to J/\psi \gamma) = (33.9 \pm 1.2)\%$  (PDG)
- $\mathcal{B}(J/\psi \to \ell^+ \ell^-)$  = 11.52% (PDG)
- $\mathcal{B}(X \to Z\pi) \times \mathcal{B}(Z \to \chi_{c1}\pi) = \mathcal{B}_{\text{unknown}}$
- $\implies$  Perform analysis
- $\implies$  Calculate minimum  $\mathcal{B}_{\text{unknown}}$  for which we can get  $\{3, 5\}\sigma$ during X(3872) data-taking period

Mitglied der Helmholtz-Gemeinschaft<br>.

Mitglied der Helmholtz-Gemeinscha

#### **Current Activity**

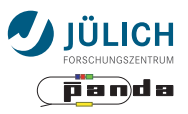

- Study the effect of varying  $\Gamma_{Z(3730)}$
- First look at common DPM3872 background sample П
- Updated PandaRoot version to release feb17 П
- Updated analysis macro  $\rightarrow$  analysis task Ĥ.
- Improved infrastructure for programmatic parametric studies n.

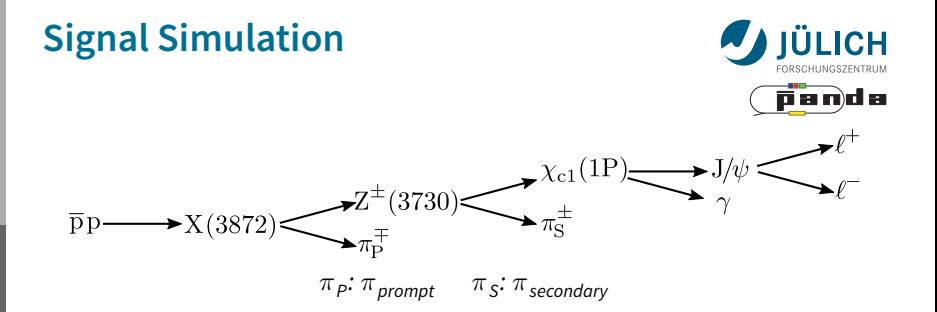

- $p_{\text{beam}} = 6.991$  GeV/c (X(3872) threshold)
- All decays PHSP
- All BR 1.0 (scale result)
- Independent leptonic branches ( $\ell = e, \mu$ ) studied in parallel
- Narrow Z $^\pm$ (3730) model in EvtGen (Г  $=$  50 keV)
	- No strong indications from theory for a particular value of  $\Gamma_{Z(3730)}$
	- $\implies$  Perform analysis studying effects of varying Γ

Mitglied der Helmholtz-Gemeinschaft<br>.

ditglied der Helmhol tz-Gemeinschar

## **Z**(**3730**) Γ**, Mass Studies**

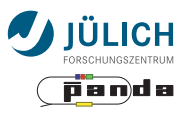

- Generator-level analysis (EvtGen standalone)
- Vary Γ<sub>Z(3730)</sub> in broad interval 50 keV–20 MeV
- Repeat for  $M_{Z(3730)} = 3.720$  GeV as a consistency check
- $\implies$  Distributions of  $\chi_{c1}(1P)$ , J/ $\psi$  largely unaffected
- $\implies$  Lower priority of repeating this study using full detector simulations

#### **Variation of**  $Z(3730)$  **width,**  $M_{Z(3730)} = 3.730$

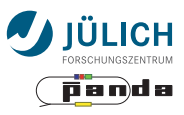

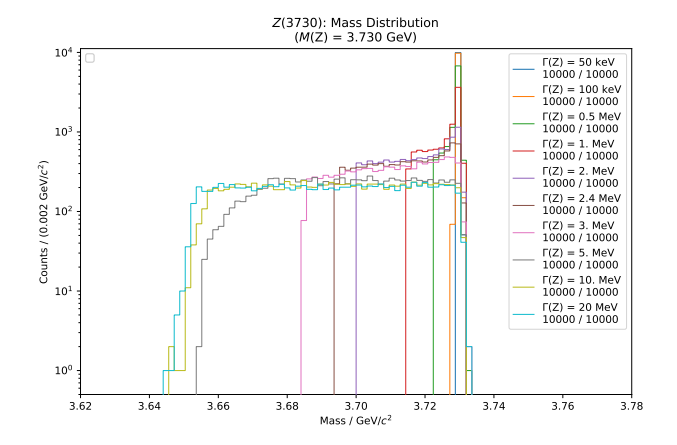

L. Bianchi | 2017-06-08

Mitglied der Helmholtz-Gemeinschaft<br>.

Mitglied der Helmholtz-Gemeinschaft

#### **Variation of**  $Z(3730)$  **width,**  $M_{Z(3730)} = 3.720$

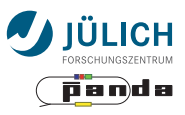

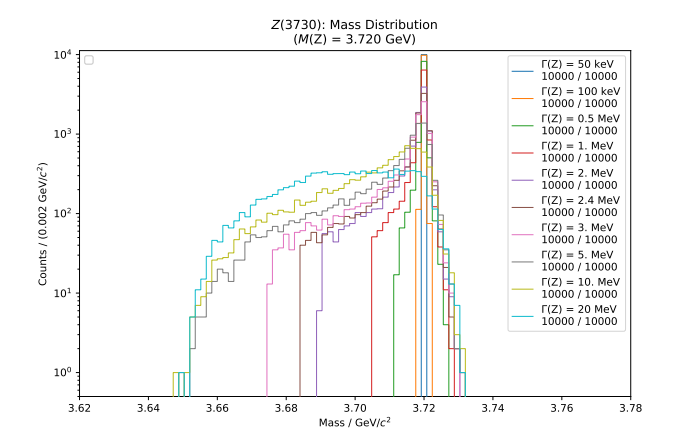

### **DPM3872 background sample**

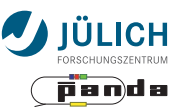

- Location: /lustre/nyx/panda/pbuehler/  $\blacksquare$ production/productions/day1/DPM3872 (Kronos/Nyx)
- Total size: 250M events (after filter), 25 TB  $\blacksquare$
- Structure: ÷.
	- Sample: subdivided into 530 runs
	- Each run: subdivided in  $\sim$  200 splits
	- Each split: 2000 events in single rootfile
	- \${SAMPLE}/output/run<runid>/<splitid>/ <sampleid>\_<filetype>\_<runid>\_<splitid>.root
- **Parameters:** 
	- Simulation engine: run 1-10: TGeant3, run 11-530: TGeant4
	- $-$  Versions: FairSoft may16\_root5, FairRoot
		- v-16.06b\_fairsoft-may16\_root5, PandaRoot feb17

(Info from \${SAMPLE}/README)

Mitglied der Helmholtz-Gemeinschaft<br>.

Mitglied der Helmholtz-Gemeinschaf

#### **DPM3872—Plans**

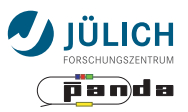

- Individual files
	- Works as expected
- **Start analyzing a few runs** 
	- Explore quality, features
	- Geant3/Geant4
	- Any specific studies to perform? Comparison with existing studies?
- If checks are OK, proceed on larger subsample  $\blacksquare$ 
	- Prototyping for:
	- Signal/background optimization
	- Preliminary sensitivity estimates
- Use full sample for complete analysis  $\overline{\phantom{a}}$

### **Summary & Outlook**

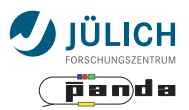

- Signal studies in progress
- Background studies in progress Ē,
	- Initial checks of DPM3872 sample

#### Next steps:

- Sensitivity estimation  $\blacksquare$
- Optimization of basic cuts with background n.
- Study of observables for best sensitivity ú.

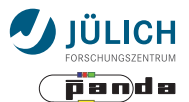

# **BACKUP**

**11** L. Bianchi | 2017-06-08

### **Additional Resources**

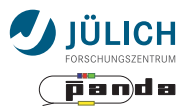

- **Motivation and physics case** 
	- Internal note [IN-PRP-2015-004](https://panda.gsi.de/publication/in-prp-2015-004)
	- Proceedings from HADRON2015: [Link](http://dx.doi.org/10.1063/1.4949447)
	- Sören's talk at CM Uppsala: [Slides](https://indico.gsi.de/getFile.py/access?contribId=2&resId=0&materialId=slides&confId=3712)
- **Previous talks**

## **Signal Simulation**

Reconstruction

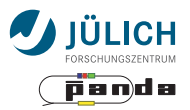

- PandaRoot version: release feb17  $\overline{\mathbb{L}}$
- 4 particles in the final state  $\mathbf{r}$ 
	- $-\ell^+, \ell^-$  from J/ $\psi$
	- $-\gamma$  from  $\chi_{c1}(1P)$
	- $-\pi$ <sub>S</sub> from Z(3730)
	- Not included in reconstruction:  $\pi_{\mathsf{P}}$  from X(3872)
- PID criteria m.
	- Best PID
	- pidSel = "PidAlgoIdeal{Charged}"